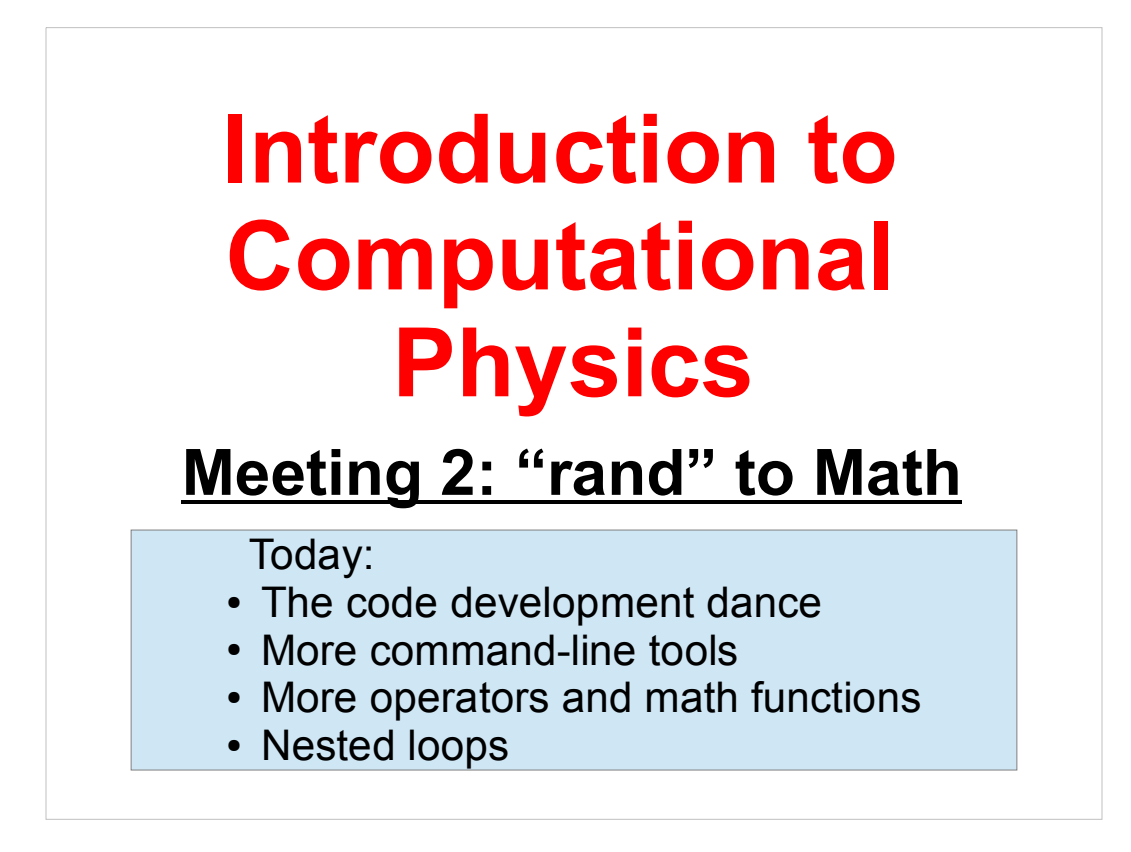

Welcome back!

From now on, remember that you can try out these programs using your account on Galileo. For instructions on how to use Galileo, see:

http://galileo.phys.virginia.edu/compfac/courses/comp\_intro/connecting.html

Today we'll be following up on the random-number practice problem from last week. We'll use random numbers to write a program that simulates a physics problem.

Let's get started!

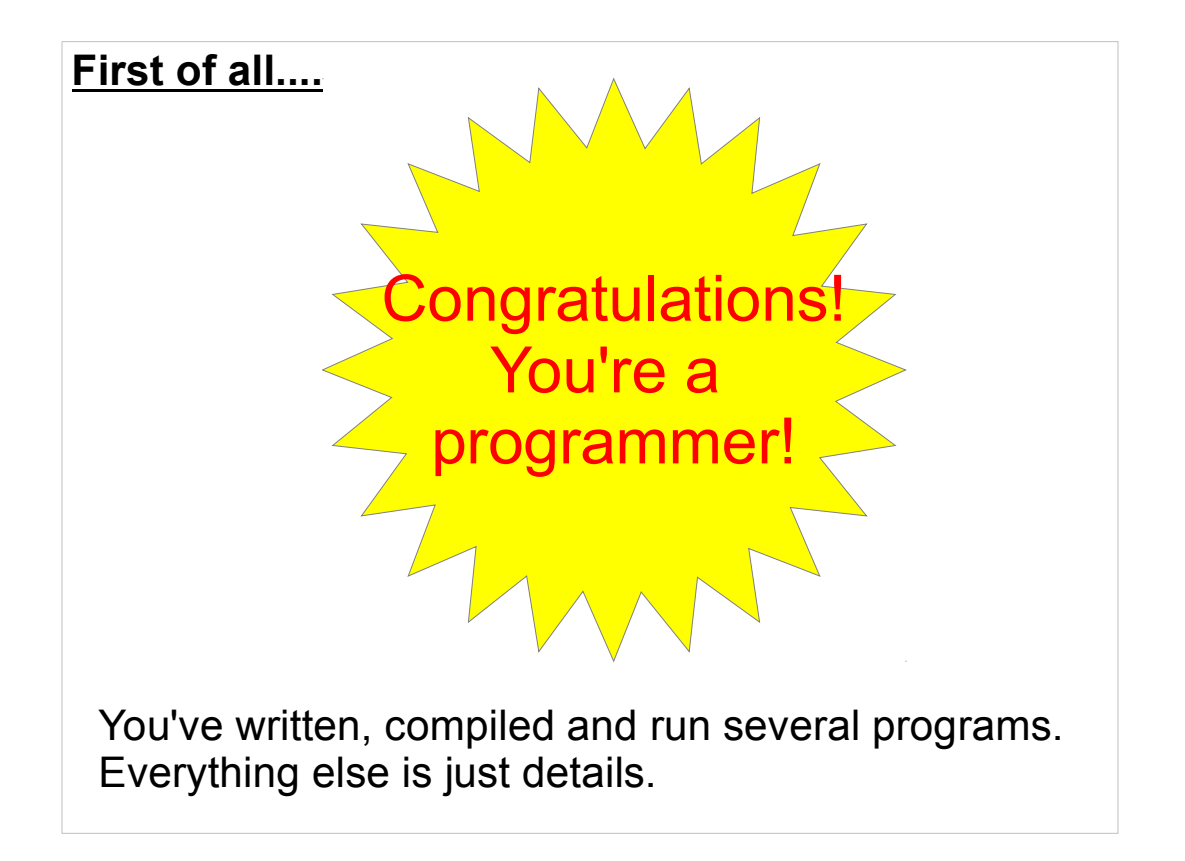

OK, so you're a novice programmer. There are still lots of things to learn. But no matter what field you go into, that will always be true.

You've already shown that you have the skills to write programs. All you need is practice.

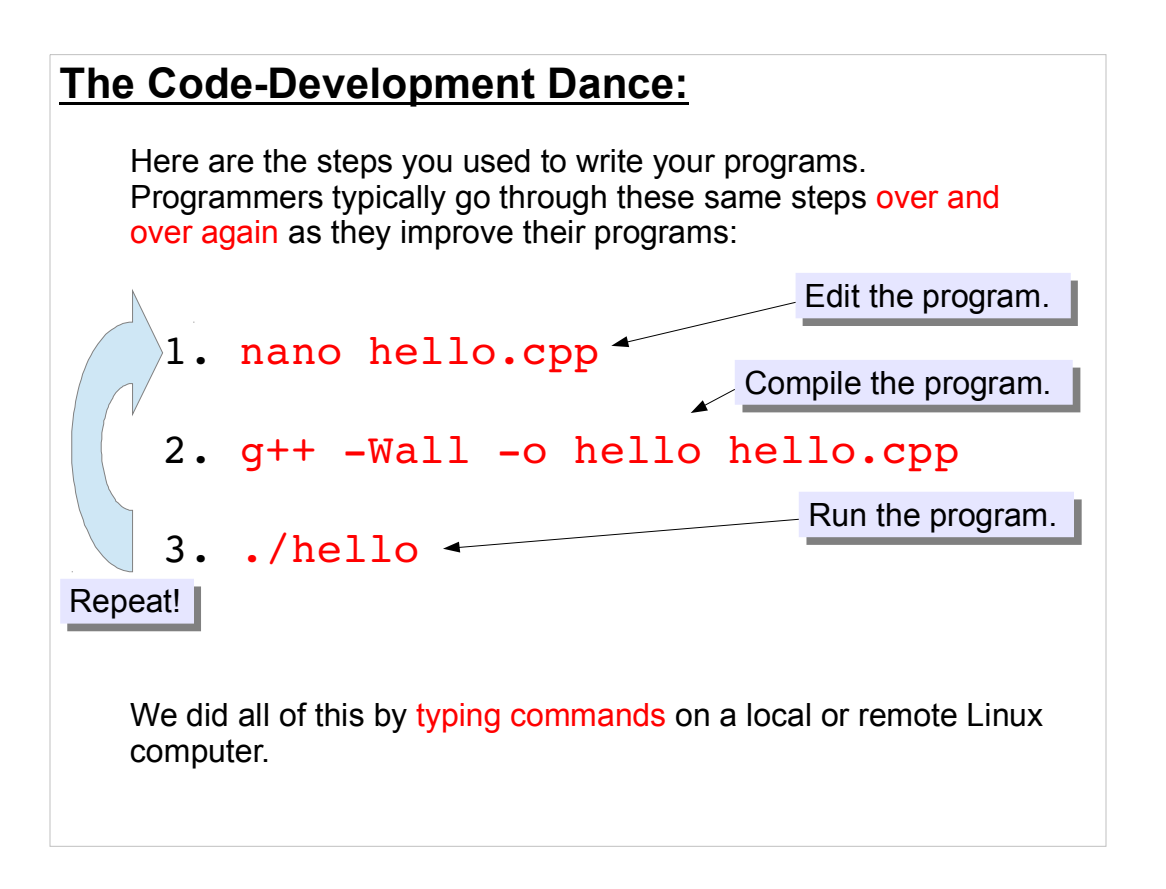

No matter how far you go in programming, you'll still follow this same process while developing programs.

Don't worry if your program doesn't work the first time. (Mine seldom do!) You just work on it, try it again, and keep repeating until it does what you want.

## **From C to bits:**

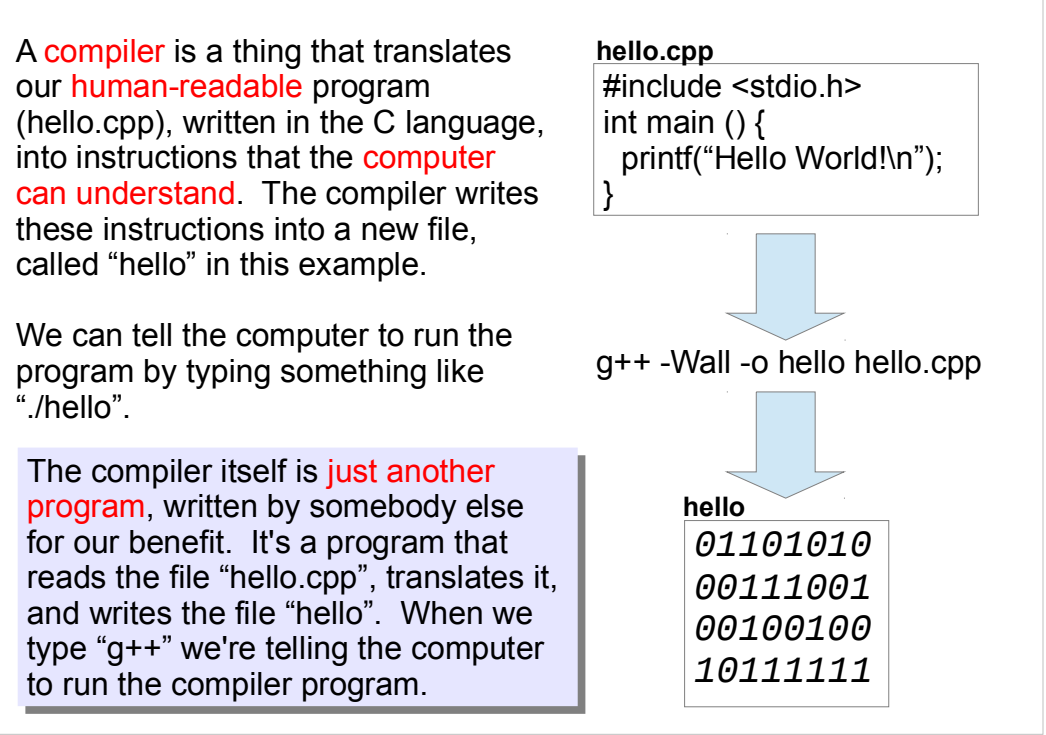

Remember that "compiling" just means "translating our human-readable C program into a binary format that the computer can understand".

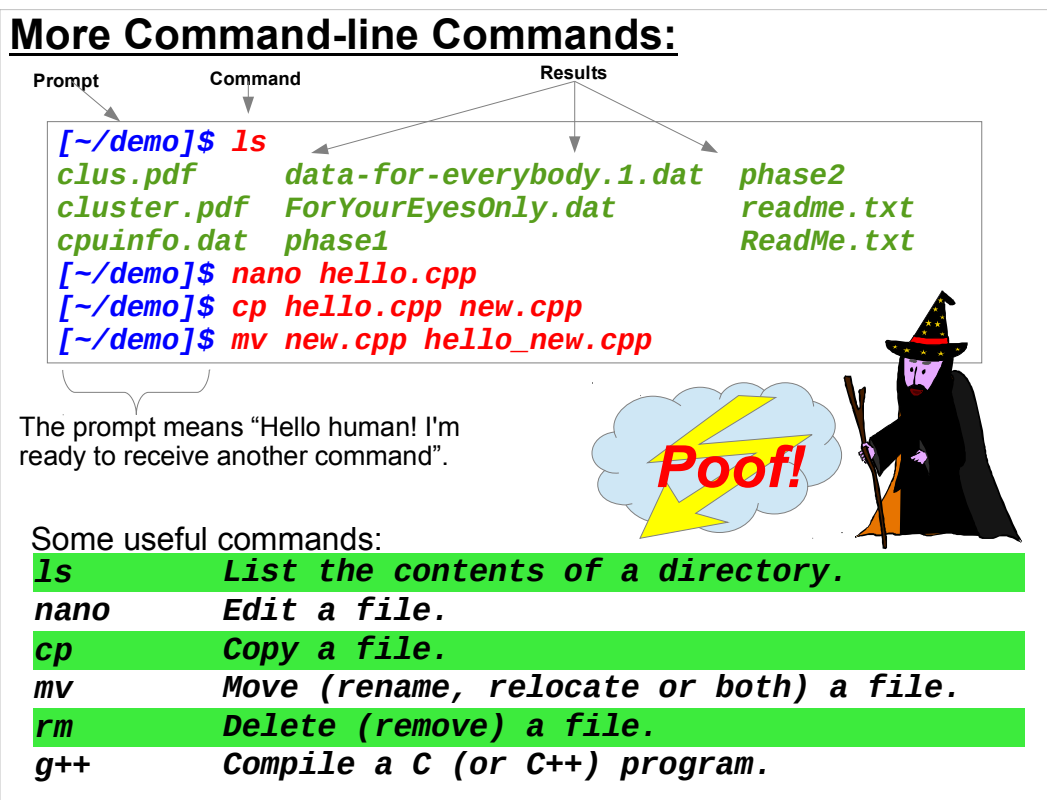

- The "cp" command is particularly useful. Instead of typing a whole new program, you can copy an old program that's similar, and then edit the copy.
- These commands may seem odd, but think of them like magic spells. You type the magic words, and the computer does something for you.
- Also remember that you can re-use commands you've typed before, by using the up and down arrow keys on your keyboard. Press up repeatedly to recall commands you've typed before.

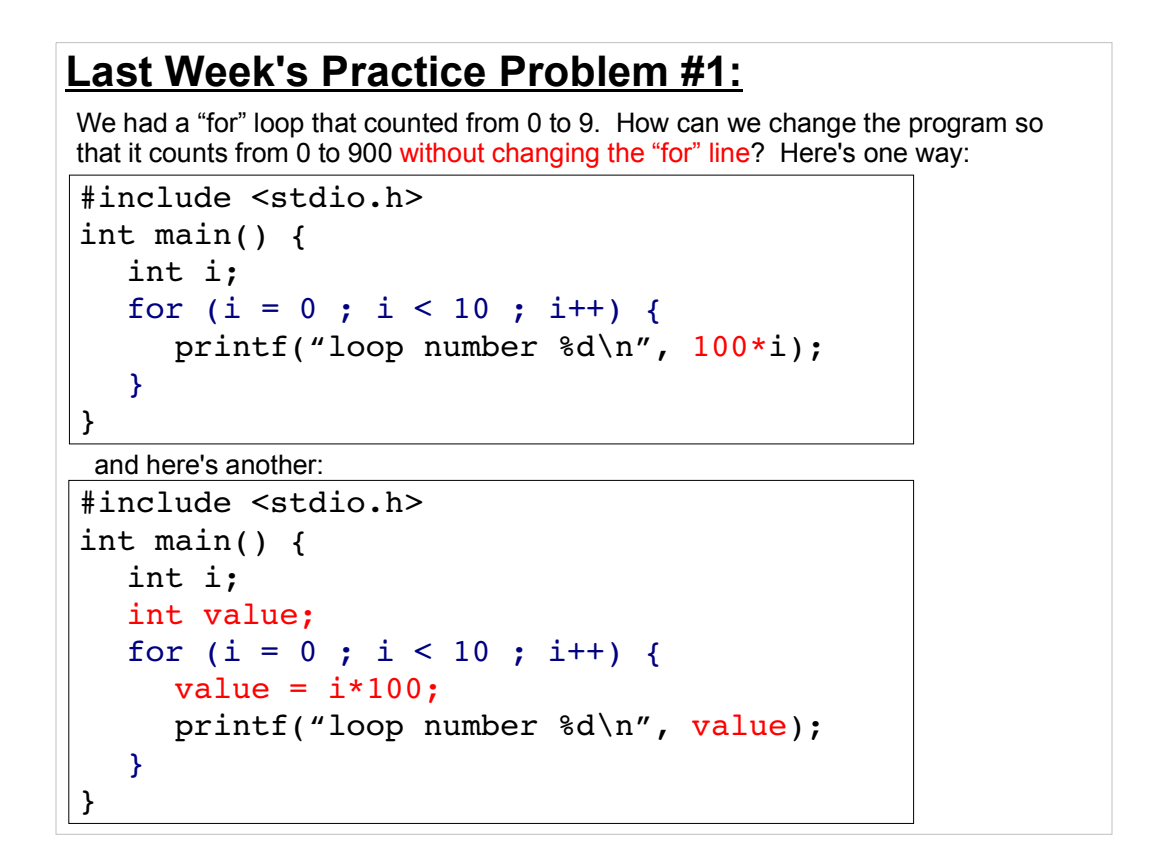

In the first case, we just print out 100\*i instead of i by itself.

In the second case, we create a new variable called "value", and set it to 100\*i.

Either way is fine.

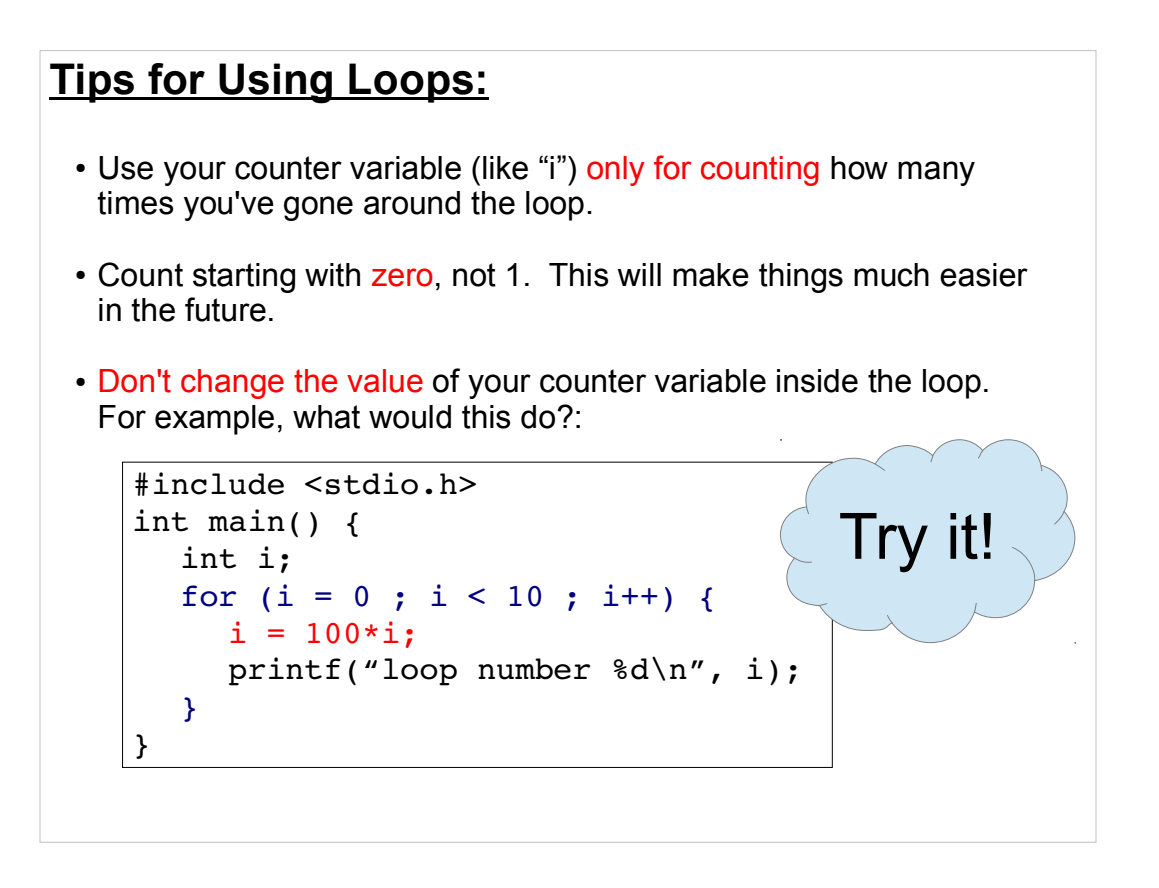

If you tried the example program above, you'd see that it only prints out two numbers, instead of the ten numbers you might have expected. Why is this? It's because you've changed the value of i inside the loop.

The first time around the loop, the program prints "0", and the second time around the loop it prints "100". So far, so good. But then the program stops.

This happens because the second time around the loop we set i to a value of 100. When we get back to the top of the loop, the "for" statement sees that "i<10" is no longer true, and the loop stops.

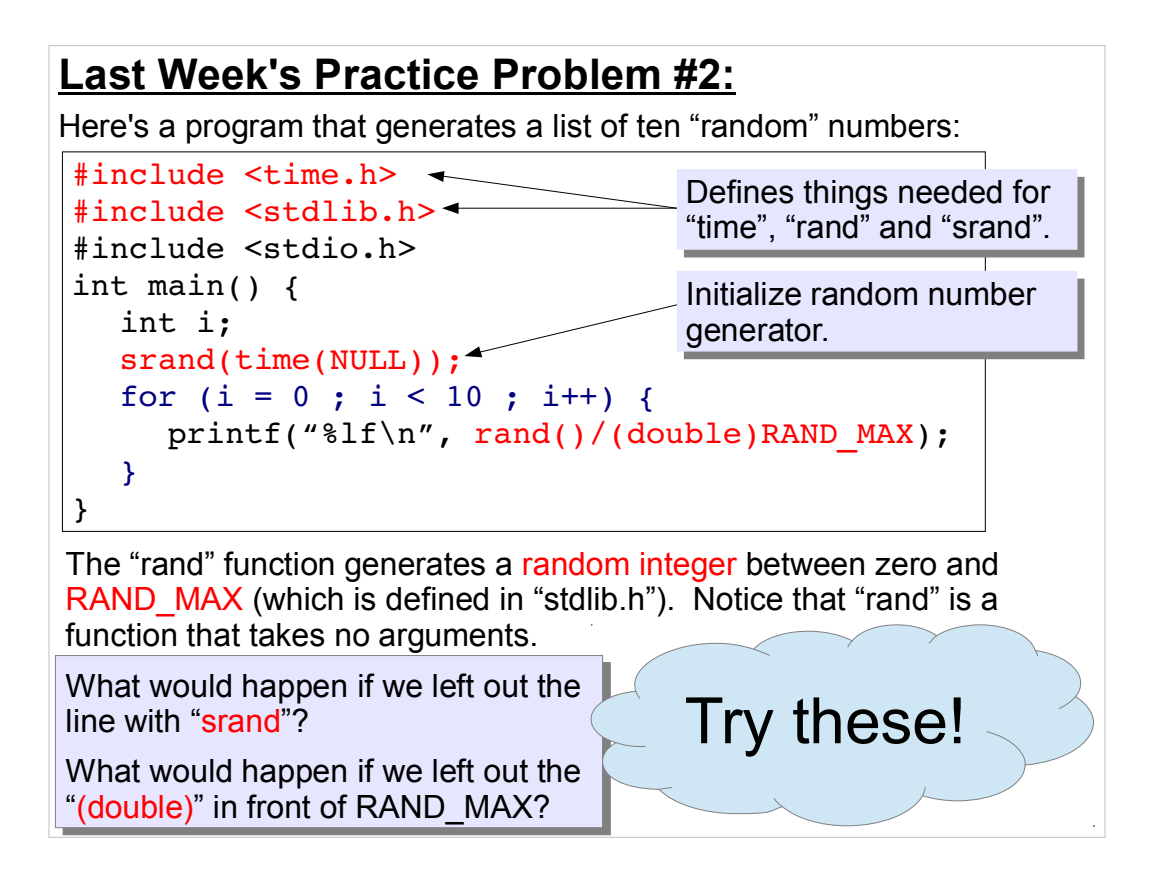

An easy way to temporarily remove a line from your program is to convert it into a comment. Just put "//" in front of the "srand" line above, and  $g++$  will ignore it just like any other comments. Then, when you want to put the line back, remove the "//". Programmers often "comment out" lines while they're experimenting with a program.

Without "srand" you'll find that the program always generates the same set of numbers. This is because computers can usually only generate "pseudo-random" numbers. Computers use math, and math is deterministic. The numbers "rand" generates look random to us, but they're really determined by a starting value that rand uses to begin generating values. If we don't tell the program otherwise, this starting number (called a "seed") is always set to 1, so we always get the same set of numbers.

"srand" can be used to choose a different seed. In this case, we're telling rand to use the current time (in seconds since Jan 1, 1970) as the seed. Thus, every time we run the program we'll get a different set of numbers (as long as we wait at least 1 second between tries).

Finally, if you temporarily take the "(double)" out, you'll find that the program just generates a bunch of zeros. This is because the value returned by rand() is an integer, and RAND\_MAX is an integer, so the compiler assumes that we want an integer answer if one by the other. The result gets truncated to zero.

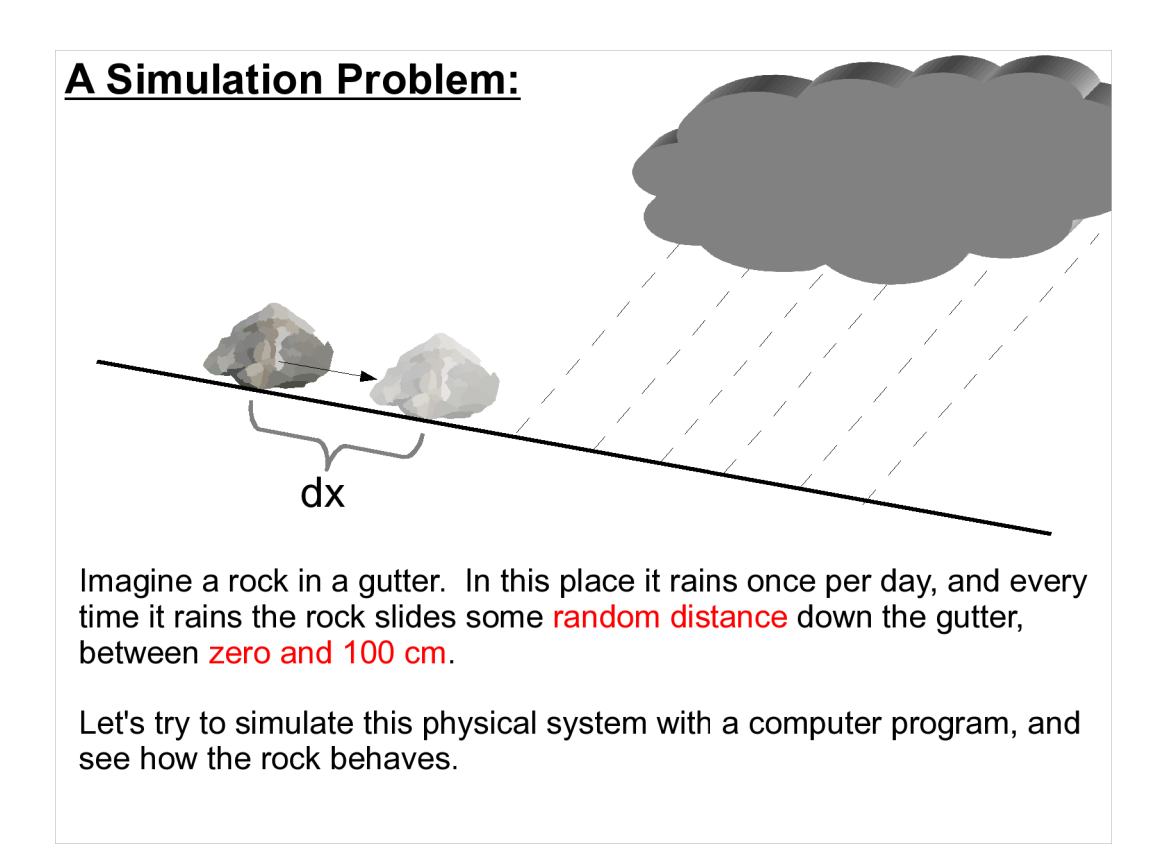

Computers are very important for simulating complex physical systems that can't be understood analytically.

Think about how NOAA predicts the weather. It would be impossible to "calculate" tomorrow's weather, because of all of the complex interactions between air, water, sunlight and a million other things. Instead, NOAA can write programs to simulate the behavior of small volumes of air, and simulate the relatively simple interactions between these small volumes.

Let's try to simulate the very simple physical process described in the slide above.

(For more on stones in gutters, see the excellent short story "Fall of Pebble-Stones" by R.A. Lafferty.)

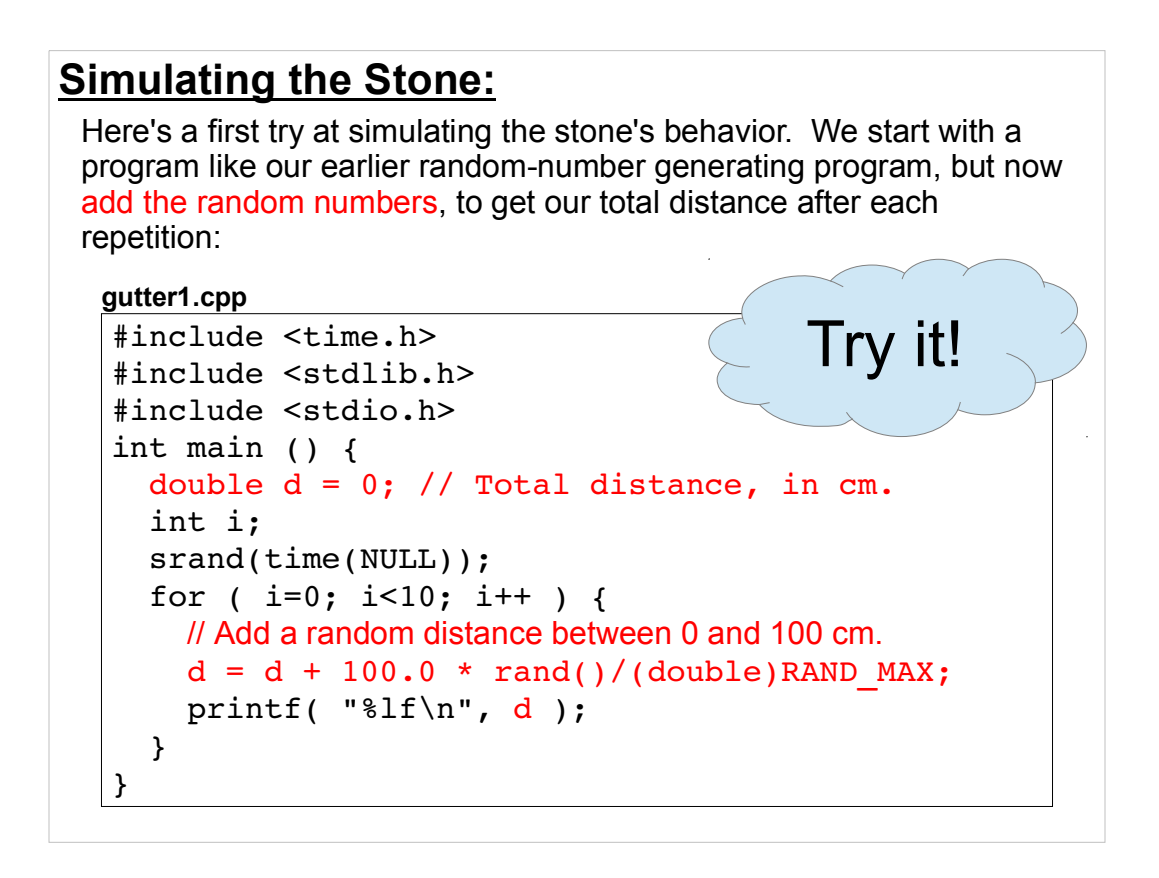

This is very similar to the second Practice Problem from last week. I've highlighted the differences in red. You might think about copying your earlier program, and using that as a starting point for writing this new program.

The program defines a variable, d, to hold the total distance the stone has travelled so far. Then the program loops through ten days, moving the stone by a random distance between 0 and 100 cm each day. Each time the stone moves, the program prints out its new position. When you run the program, you should see a list of increasing numbers as the stone moves along the gutter.

For now, treat this long expression:

```
rand()/(double)RAND_MAX
```
as magic, and don't worry too much about how it works. Just remember that it generates a number between zero and one.

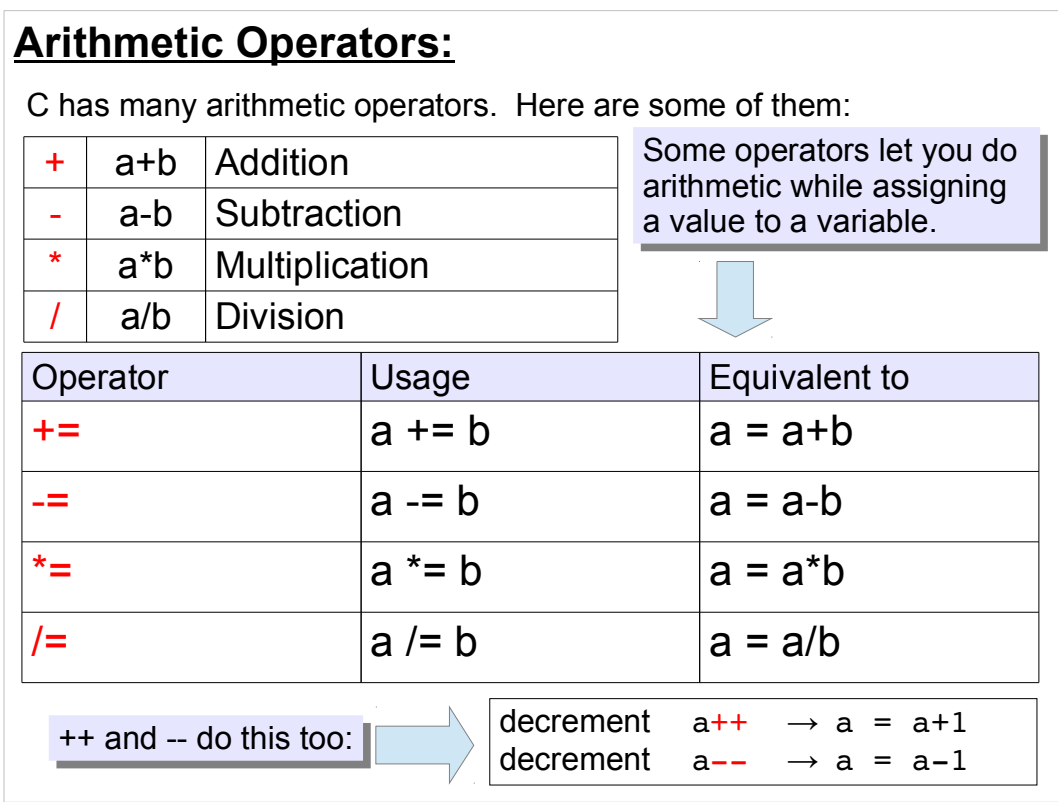

If we say:

# $d$  += 100;

we mean "increment the value of d by 100". This is similar to the "++" operator we've used before, in "for" loops. The difference is that " $++$ " increments the value by 1.

We can use " $+=$ " to make our previous program a little nicer.

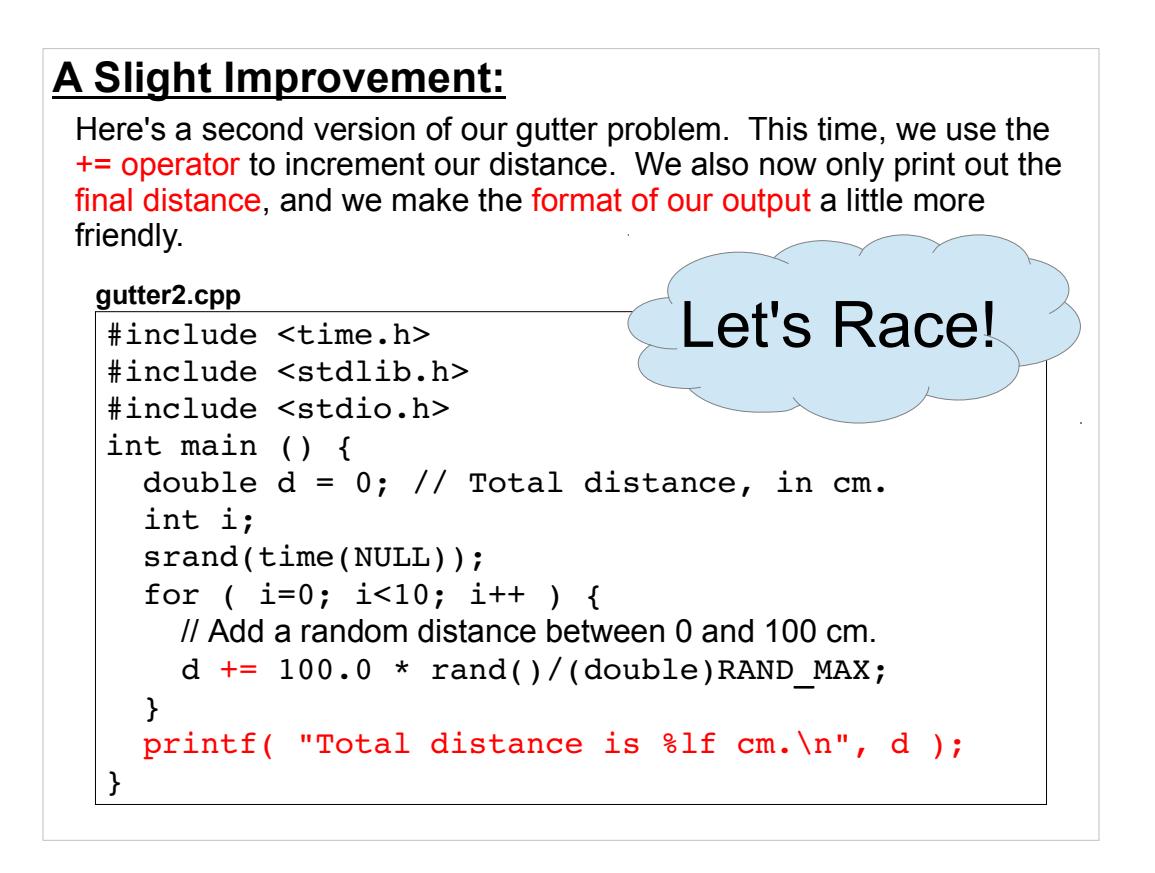

Notice that I've moved the printf statement outside the "for" loop. The new program only prints out the final value of " $d$ ".

The printf statement also give the user a little more information, by telling him/her what this number means.

Finally, notice that I've used the " $+=$ " operator here to increment the value of d. This can help catch typos in a large program, since we're only typing the name of the variable once. In a large program, where we might have a variable named "d" and another variable named (say) "e", we could run into trouble if we accidentally typed "d =  $e+1$ " instead of "d=d+1".

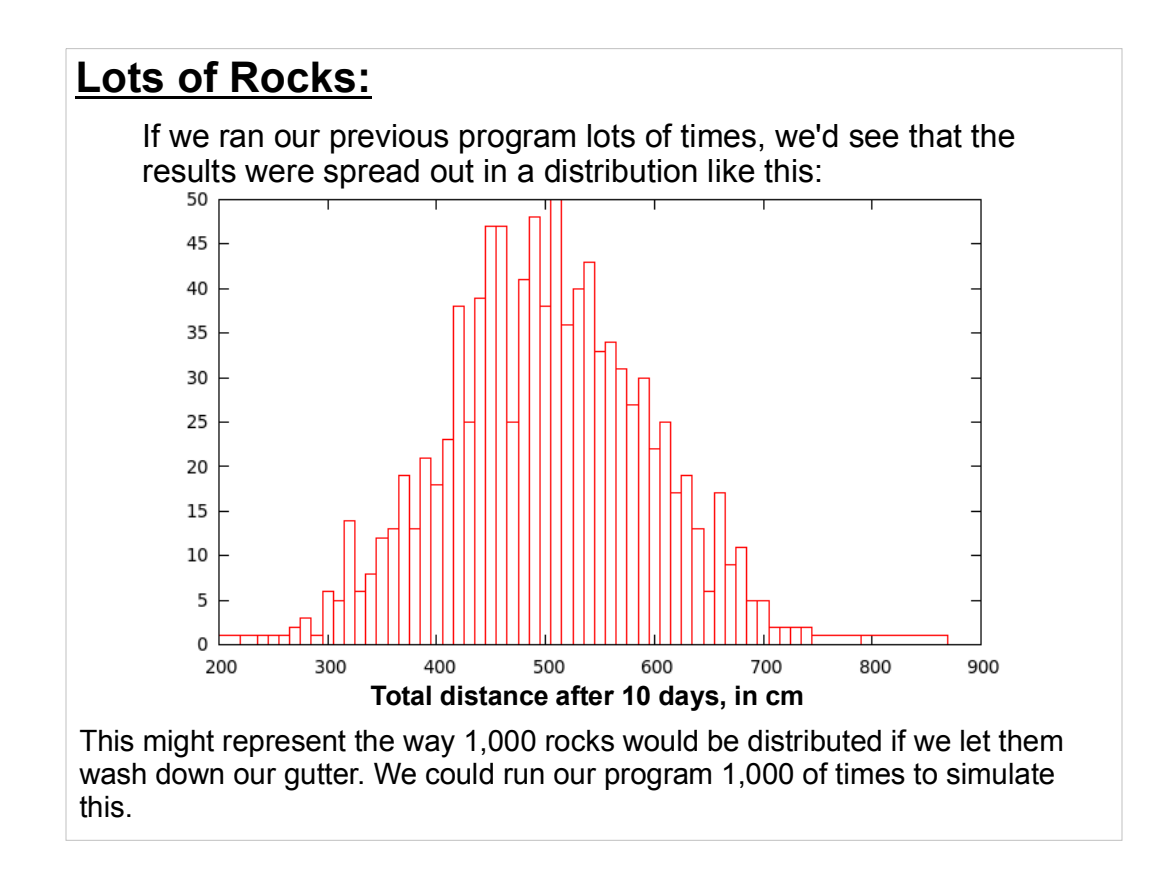

You can imagine that it might actually be useful to know how these rocks would be distributed. Can you see that we're starting to get some rather complicated, useful information out of our simple simulation?

#### **Nested Loops:** ...or, we could just add another loop to our program, to run the simulation thousands of times for us! Instead of printing out the result of each trial, let's just print out the average distance a stone travels in 10 days: #include <time.h> #include <stdlib.h> #include <stdio.h> int main () { double d; double dsum =  $0$ ; // Sum of distance values. int i, j; srand(time(NULL)); for ( j=0; j<1000; j++ ) { // Do 1000 trials.  $d = 0$ ; // Reset d back to the starting line. for ( i=0; i<10; i++ ) { // Add a random distance between 0 and 100 cm. d  $+= 100.0 * rand() / (double)$ RAND MAX; }  $dsum$  +=  $d$ ; } printf( "Average distance is %lf cm.\n", dsum/1000 ); } **gutter3.cpp**

Now we have a loop inside another loop. The inner loop is the same one we had in the previous program. The outer loop is new.

The outer loop runs our rock simulation 1000 times, and sums up the final distances for each of the trials. Once all of the trials are done, the program prints out the average final distance (by just dividing the total by 1000).

If you run the program several times, you'll see that you get slightly different values for the average, varying by maybe +/- 10. If you increase the number of trials to 1,000,000 (remembering to also divide by 1,000,000 in the printf statement), you'll find that the average is much more stable.

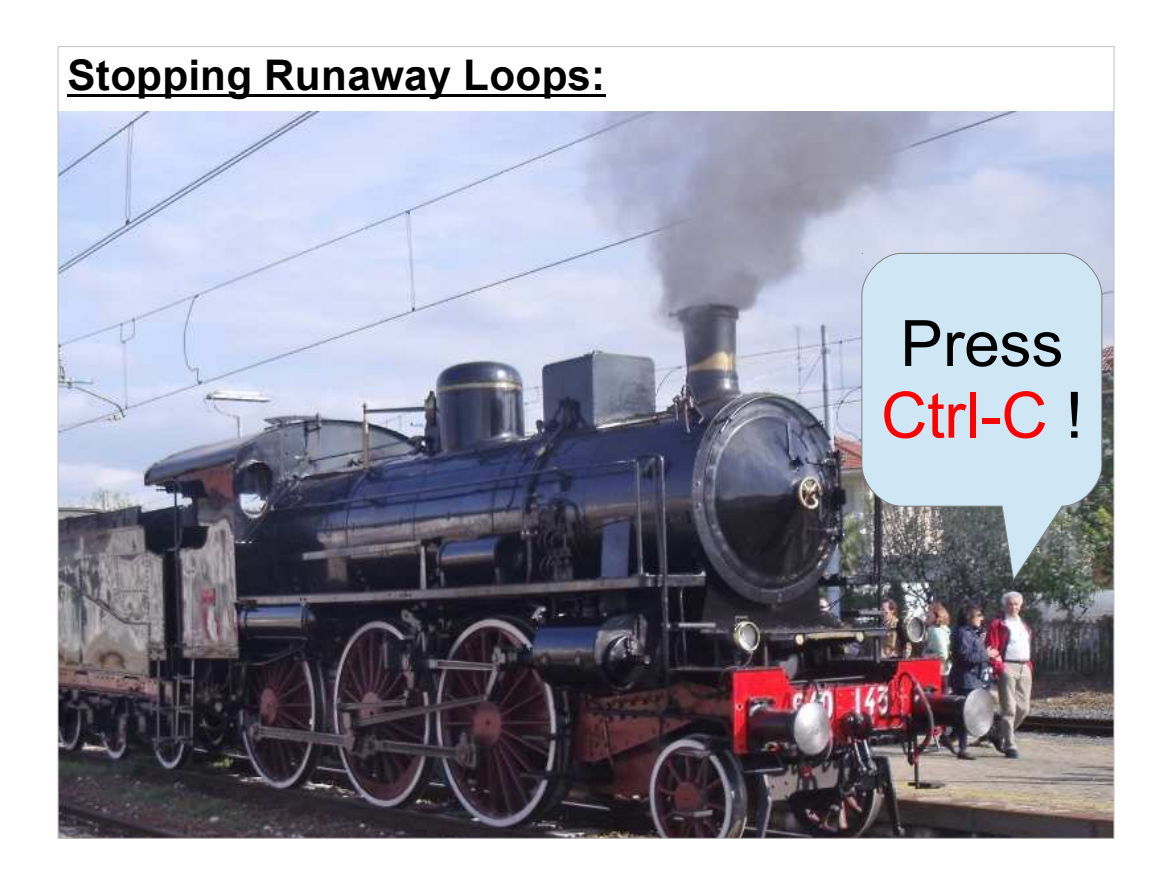

When you have loops inside loops, it's very easy to make a mistake that can cause your program to run away, printing out lots of stuff. If you don't want to wait for it to stop (and maybe it never will!), you can tell the program to stop running by pressing Ctrl-C.

![](_page_15_Picture_54.jpeg)

We can make use of some of these math functions in our simuation program.

![](_page_16_Figure_0.jpeg)

This is one reason we usually use "double" for floating-point numbers in this class.

## **Computing the Standard Deviation:**

For purposes of writing computer programs, here's a useful way to calculate the "standard deviation" (a measure of the spread) of a bunch of values.

If we have a bunch of values,  $A_i$  (like the distance values from our

1,000 trials), we can calculate the "sample standard deviation", s, by just adding up the values, adding up squares of the values, and doing a little math:

![](_page_17_Figure_4.jpeg)

This is easy to code, because our program just needs to keep two sums: the sum of the values and the sum of their squares.

Our previous program already keeps track of the sum of the "d" values (since we use it to calculate the average). If we start summing up the squares of the "d" values too, we can combine these two sums as shown above to tell us something about the width of our distribution of values.

This technique is very useful, and it's something you'll use over and over again if you go on to write more complicated programs.

![](_page_18_Figure_0.jpeg)

So here's the final version of our simulation program. It calculates the average distance travelled in 10 days by 1000 stones, and tells us about how far they'd spread out.

If the numbers were distributed in a "bell curve" (aka a "Gaussian distribution"), statistics tells us that we should expect 95% of the stones to lie within 2\*s centimeters of the average. If you run the program above, you'll find that s is about 90 cm.

### **Practice Problem:**

Our gutter programs have a lot of numbers written into them: 10 days, 100 cm, 1000 trials. If we want to change to, say, 10,000 trials, we need to find all of the places in the program where we currently assume a value of 1000, and change them.

It would be better if these numbers were more easily changed. Can you rewrite the program so that the number of days, the maximum "slide" in cm, and the number of trials are given by variables defined near the top of the program?

For example:

int ndays  $= 10$ ; double maxslide =  $100.0$ ; // in cm. int ntrials =  $1000$ ;

Here's something else to work on. We'll look at a solution next time.

![](_page_20_Picture_0.jpeg)

Thanks!